# **ir-kit Documentation**

*Release*

**Harry Scells**

**Jun 30, 2017**

#### Contents:

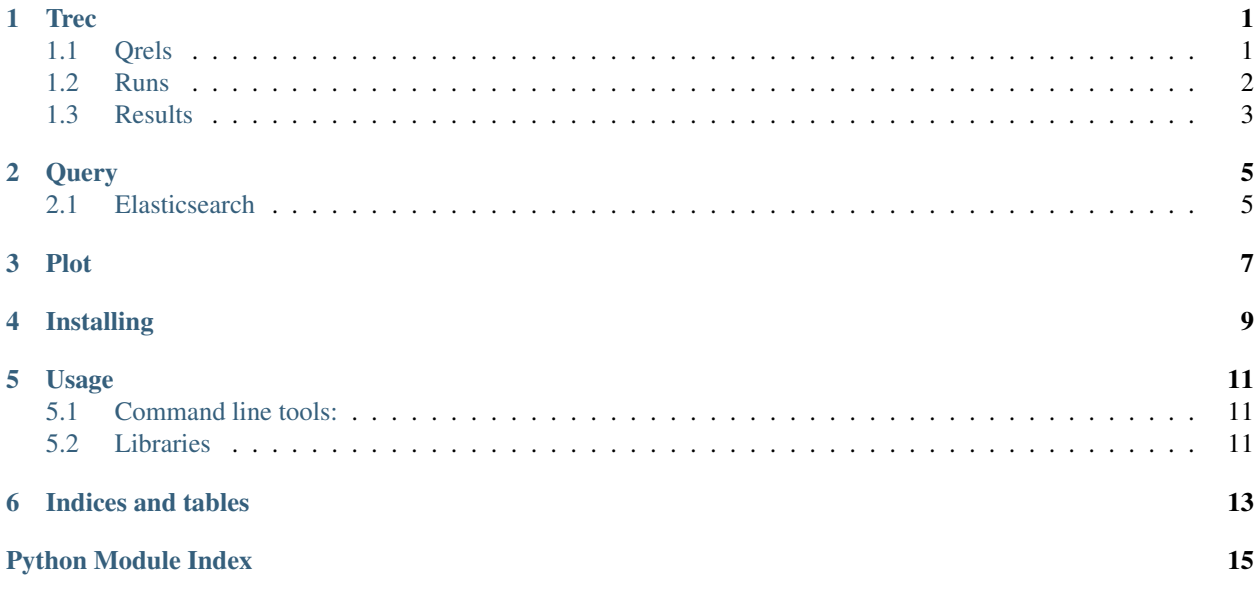

**Trec** 

#### <span id="page-4-2"></span><span id="page-4-1"></span><span id="page-4-0"></span>**Qrels**

Functions and classes for dealing with English qrel files. The specification can be viewed at: [http://trec.nist.gov/data/](http://trec.nist.gov/data/qrels_eng/) [qrels\\_eng/](http://trec.nist.gov/data/qrels_eng/)

Usage:

```
>>> sample_qrels = '1 0 AP880212-0161 0\n1 0 AP880216-0139 1\n1 0 AP880216-0169 0'
>>> qrels = loads(sample_qrels)
>>> qrels.topic
['1', '1', '1']
>>> [x.topic for x in qrels['1']]
['1', '1', '1']
```
Harry Scells Mar 2017

class irkit.trec.qrels.**Qrel**(*topic: str*, *iteration: int*, *document\_num: str*, *relevancy: int*) A line in a qrels file conforming to the specification at: [http://trec.nist.gov/data/qrels\\_eng/](http://trec.nist.gov/data/qrels_eng/)

class irkit.trec.qrels.**Qrels**(*qrels: typing.List[irkit.trec.qrels.Qrel]*) A python representation of a qrels file. It is a list of Qrel objects.

**dump** (*fp:*  $\angle$ *io.TextIOWrapper*)  $\rightarrow$  None Dump the qrels to a file

Parameters **fp** – A File pointer

**dumps**() → str Dump the qrels to a string.

Returns Formatted qrels

irkit.trec.qrels.**load**(*qrels: \_io.TextIOWrapper*) → irkit.trec.qrels.Qrels Load qrels from a file.

Parameters **qrels** – File pointer

Returns Qrels object

<span id="page-5-1"></span>irkit.trec.qrels.**loads**(*qrels: str*) → irkit.trec.qrels.Qrels Load qrels from a string.

Parameters **qrels** – Some string representation of qrels

Returns Qrels object

#### <span id="page-5-0"></span>**Runs**

Functions and classes for dealing with trec\_eval run files. For a description on how run files look, see: [http://faculty.](http://faculty.washington.edu/levow/courses/ling573_SPR2011/hw/trec_eval_desc.htm) [washington.edu/levow/courses/ling573\\_SPR2011/hw/trec\\_eval\\_desc.htm](http://faculty.washington.edu/levow/courses/ling573_SPR2011/hw/trec_eval_desc.htm)

Usage:

```
>>> sample_run = '''351 0 DOC1 1 100 run-name\n351 0 DOC2 2 50 run-
˓→name'''
>>> runs = loads(sample_run)
>>> runs.dumps()
'351 Q0 DOC1 1 100 run-name
351 Q0 DOC2 2 50 run-name'
>>> [str(run) for run in runs.runs]
['351 Q0 DOC1 1 100 run-name', '351 Q0 DOC2 2 50
                                                                    \mathbf{r}˓→ run-name']
>>> [str(run) for run in runs['351']]
['351 Q0 DOC1 1 100 run-name', '351 Q0 DOC2 2 50
˓→ run-name']
>>> runs.rank
['1', '2']
>>> TrecEvalRuns(runs['351']).rank
['1', '2']
```
Harry Scells May 2017

```
class irkit.trec.run.TrecEvalRun(topic: str, q: int, doc_id: str, rank: int, score: float, run_id: str)
      TrecEvalRun is a container class for a line in a trec_eval run file.
```
class irkit.trec.run.**TrecEvalRuns**(*runs: typing.List[irkit.trec.run.TrecEvalRun]*)

TrecEvalRuns is a wrapper around a TrecEvalRun which is just a container class for a line in a trec\_eval run file. This class contains some convenience functions for dealing with runs, such as getting a list of the runs but topic id or slicing by column.

**dump** (*fp:*  $\angle$ *io.TextIOWrapper*)  $\rightarrow$  None Dump the qrels to a file

Parameters **fp** – A File pointer

 $dumps() \rightarrow str$ Dump the qrels to a string.

Returns Formatted qrels

irkit.trec.run.**load**(*runs: \_io.TextIOWrapper*) → irkit.trec.run.TrecEvalRuns Load a trec\_eval run file.

Parameters **runs** – A file pointer containing runs.

Returns TrecEvalRuns

<span id="page-6-1"></span>irkit.trec.run.**loads**(*runs: str*) → irkit.trec.run.TrecEvalRuns Load a trec\_eval run file from a string.

Parameters **runs** – A string containing runs.

Returns TrecEvalRuns

#### <span id="page-6-0"></span>**Results**

Functions and classes for dealing with trec\_eval results files.

Harry Scells Mar 2017

```
class irkit.trec.results.TrecEvalResults(run_id: str, results: typing.Dict, queries: typ-
                                                   ing.Dict)
     An object that stores the results output by trec_eval.
```
irkit.trec.results.**load**(*trec\_result\_file: \_io.TextIOWrapper*) → irkit.trec.results.TrecEvalResults Load trec\_eval results from a file.

Parameters **trec\_result\_file** – File pointer

Returns Qrels object

irkit.trec.results.**loads**(*trec\_results: str*) → irkit.trec.results.TrecEvalResults Load trec\_eval results from a string.

Parameters  $trace\_results - Some string representation of tree results$ 

Returns TrecEvalResults object

#### **Query**

#### <span id="page-8-2"></span><span id="page-8-1"></span><span id="page-8-0"></span>**Elasticsearch**

Functions and classes for dealing with ElasticSearch queries.

Harry Scells Jun 2017

```
class irkit.query.elasticsearch.Visitor(node_name: str)
```
Visitor interface for performing analysis on an ElasticSearch query. Implement the visit method for the node to perform some action. A visitor can either store a result to be returned by the traverse function, or

**visit**(*node: dict*)

Implement this class to visit nodes in an ElasticSearch query. When implementing for traverse, place the result in self.result. When implementing for transform, return the transformed node as a dict.

Parameters **node** – A node in the ElasticSearch query.

Returns See description.

irkit.query.elasticsearch.**transform**(*query: dict*, *visitor: irkit.query.elasticsearch.Visitor*) →

dict<br>Transform the query using a visitor. Visitors used by this function modify the query in-place and should not return anything. The following example will transform all of the must queries to must\_not queries:

```
>>> class ExampleVisitor(Visitor):
... def __init_(self, node_name: str):
... super()._init_(node_name)
...
... def visit(self, node: dict):
... node['must_not'] = node[self.node_name]
... del node[self.node_name]
>>> visitor = ExampleVisitor('must')
>>> transform({'query': {'must': {'match': 'example'}}}, visitor)
{'query': {'must_not': {'match': 'example'}}}
```
**Parameters** 

- <span id="page-9-0"></span>• **query** – An ElasticSearch query.
- **visitor** An implemented Visitor class.

Returns A modified query

```
irkit.query.elasticsearch.traverse(query: dict, visitor: irkit.query.elasticsearch.Visitor) →
                                            typing.Generic
```
Traverse down the query tree using the specified visitor. Visitors used by this function cannot modify the query. Instead they must store their return value into the result value on the visitor. This is useful for getting statistics about a query. The following example extracts all of the keywords in match queries:

```
>>> class ExampleVisitor(Visitor):
... def __init__(self, node_name: str):
... super()._init_(node_name)
... self.result = []
...
... def visit(self, node: dict):
... self.result.append(node[self.node_name])
>>> visitor = ExampleVisitor('match')
>>> traverse({'query': {'must': {'match': 'example'}}}, visitor)
['example']
```
#### Parameters

- **query** An ElasticSearch query.
- **visitor** An implemented Visitor class.

Returns The value stored in visitor.result.

#### Plot

<span id="page-10-2"></span><span id="page-10-1"></span><span id="page-10-0"></span>Various plotting functions.

Harry Scells Mar 2017

irkit.plot.trecplot.**pr\_curve**(*results: typing.List[irkit.trec.results.TrecEvalResults]*)  $\rightarrow$  <module 'matplotlib.pyplot' from '/home/docs/checkouts/readthedocs.org/user\_builds/irkit/envs/latest/local/lib/python3.5/site-packages/matplotlib-2.0.2 py3.5-linux-x86\_64.egg/matplotlib/pyplot.py'>

Create a precision-recall graph from trec\_eval results.

Parameters **results** – A list of TrecEvalResults files.

Returns a matplotlib plt object

irkit.plot.trecplot.**topic\_ap**(*results: typing.List[irkit.trec.results.TrecEvalResults], sort\_on\_ap=False*)

Create an average-precision topic visualisation.

#### **Parameters**

- **results** A list of TrecEvalResults files.
- **sort\_on\_ap** Should the visualisation be sorted using average precision?

Returns a matplotlib plt object.

### Installing

<span id="page-12-0"></span>IR Kit can be installed via pip:

pip3 install ir-kit

## CHAPTER<sup>5</sup>

#### Usage

#### <span id="page-14-1"></span><span id="page-14-0"></span>**Command line tools:**

For generating precision-recall curves and plotting the average precision of a topic there is trecplot:

trecplot --help

#### <span id="page-14-2"></span>**Libraries**

Dealing with trec-related files is done using the trec package. This package contains classes for dealing with qrel files, trec run files, and trec result files.

Indices and tables

- <span id="page-16-0"></span>• genindex
- modindex
- search

### Python Module Index

#### <span id="page-18-0"></span>i

irkit.plot, [7](#page-10-1) irkit.plot.trecplot, [7](#page-10-1) irkit.query, [5](#page-8-1) irkit.query.elasticsearch, [5](#page-8-1) irkit.trec, [1](#page-4-1) irkit.trec.qrels, [1](#page-4-1) irkit.trec.results, [3](#page-6-0) irkit.trec.run, [2](#page-5-0)

#### Index

#### D

dump() (irkit.trec.qrels.Qrels method), [1](#page-4-2) dump() (irkit.trec.run.TrecEvalRuns method), [2](#page-5-1) dumps() (irkit.trec.qrels.Qrels method), [1](#page-4-2) dumps() (irkit.trec.run.TrecEvalRuns method), [2](#page-5-1)

#### I

irkit.plot (module), [7](#page-10-2) irkit.plot.trecplot (module), [7](#page-10-2) irkit.query (module), [5](#page-8-2) irkit.query.elasticsearch (module), [5](#page-8-2) irkit.trec (module), [1](#page-4-2) irkit.trec.qrels (module), [1](#page-4-2) irkit.trec.results (module), [3](#page-6-1) irkit.trec.run (module), [2](#page-5-1)

#### L

load() (in module irkit.trec.qrels), [1](#page-4-2) load() (in module irkit.trec.results), [3](#page-6-1) load() (in module irkit.trec.run), [2](#page-5-1) loads() (in module irkit.trec.qrels), [2](#page-5-1) loads() (in module irkit.trec.results), [3](#page-6-1) loads() (in module irkit.trec.run), [2](#page-5-1)

#### P

pr\_curve() (in module irkit.plot.trecplot), [7](#page-10-2)

#### $\Omega$

Qrel (class in irkit.trec.qrels), [1](#page-4-2) Qrels (class in irkit.trec.qrels), [1](#page-4-2)

#### T

topic\_ap() (in module irkit.plot.trecplot), [7](#page-10-2) transform() (in module irkit.query.elasticsearch), [5](#page-8-2) traverse() (in module irkit.query.elasticsearch), [6](#page-9-0) TrecEvalResults (class in irkit.trec.results), [3](#page-6-1) TrecEvalRun (class in irkit.trec.run), [2](#page-5-1) TrecEvalRuns (class in irkit.trec.run), [2](#page-5-1)

#### V

visit() (irkit.query.elasticsearch.Visitor method), [5](#page-8-2) Visitor (class in irkit.query.elasticsearch), [5](#page-8-2)